# **Topic 7: Statistics**

# **1) The Basics:**

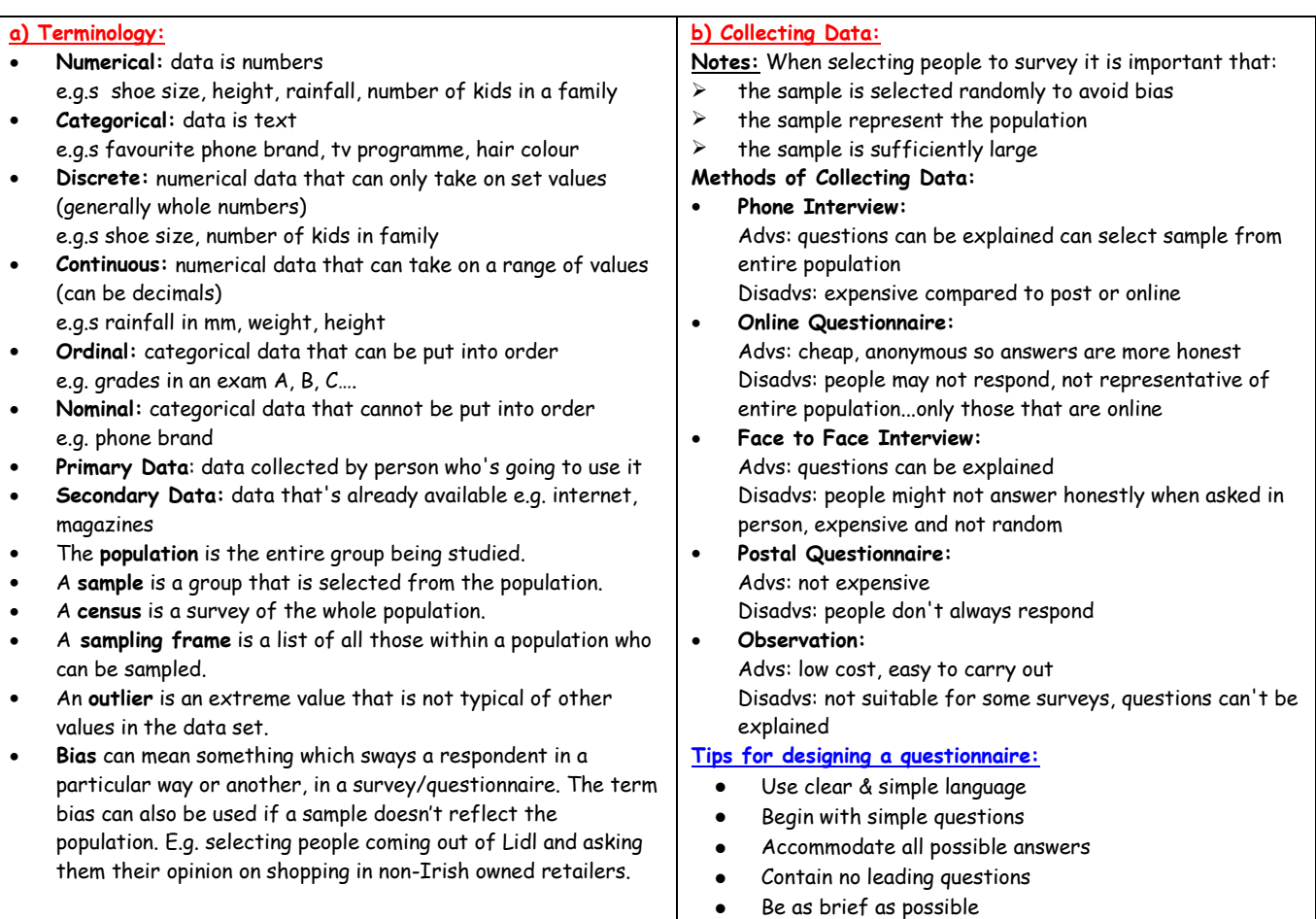

- Be clear where answers should be recorded
- Avoid personal questions

## **c) Describing Distributions**

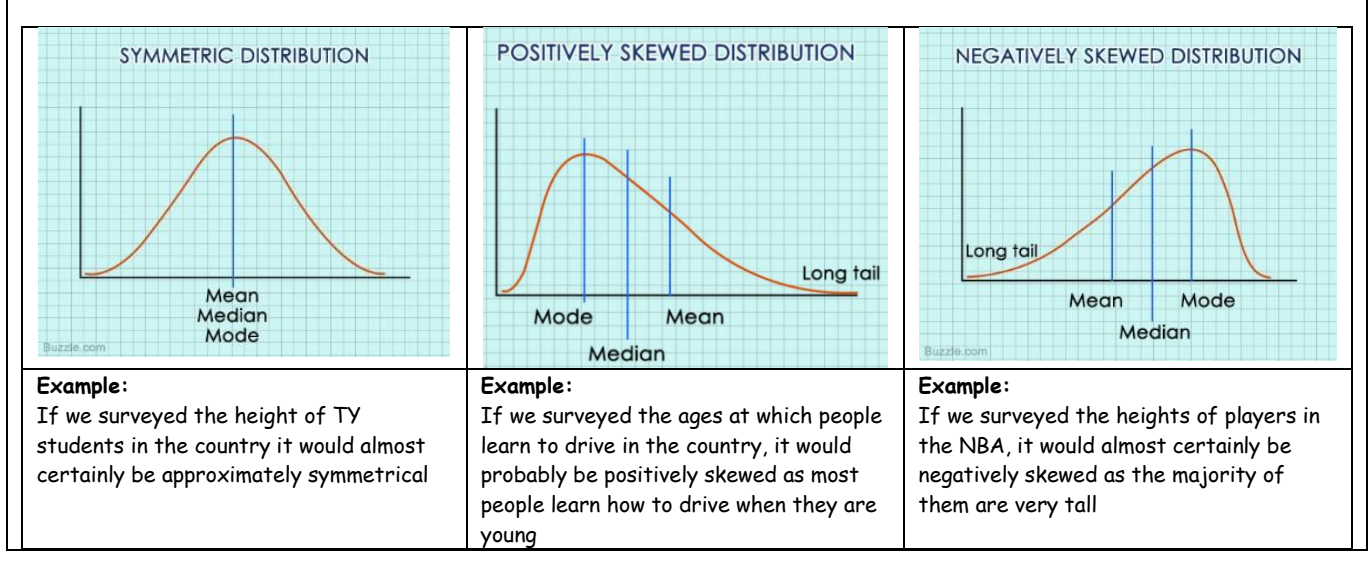

## **2) Graphing Data from Junior Cert:**

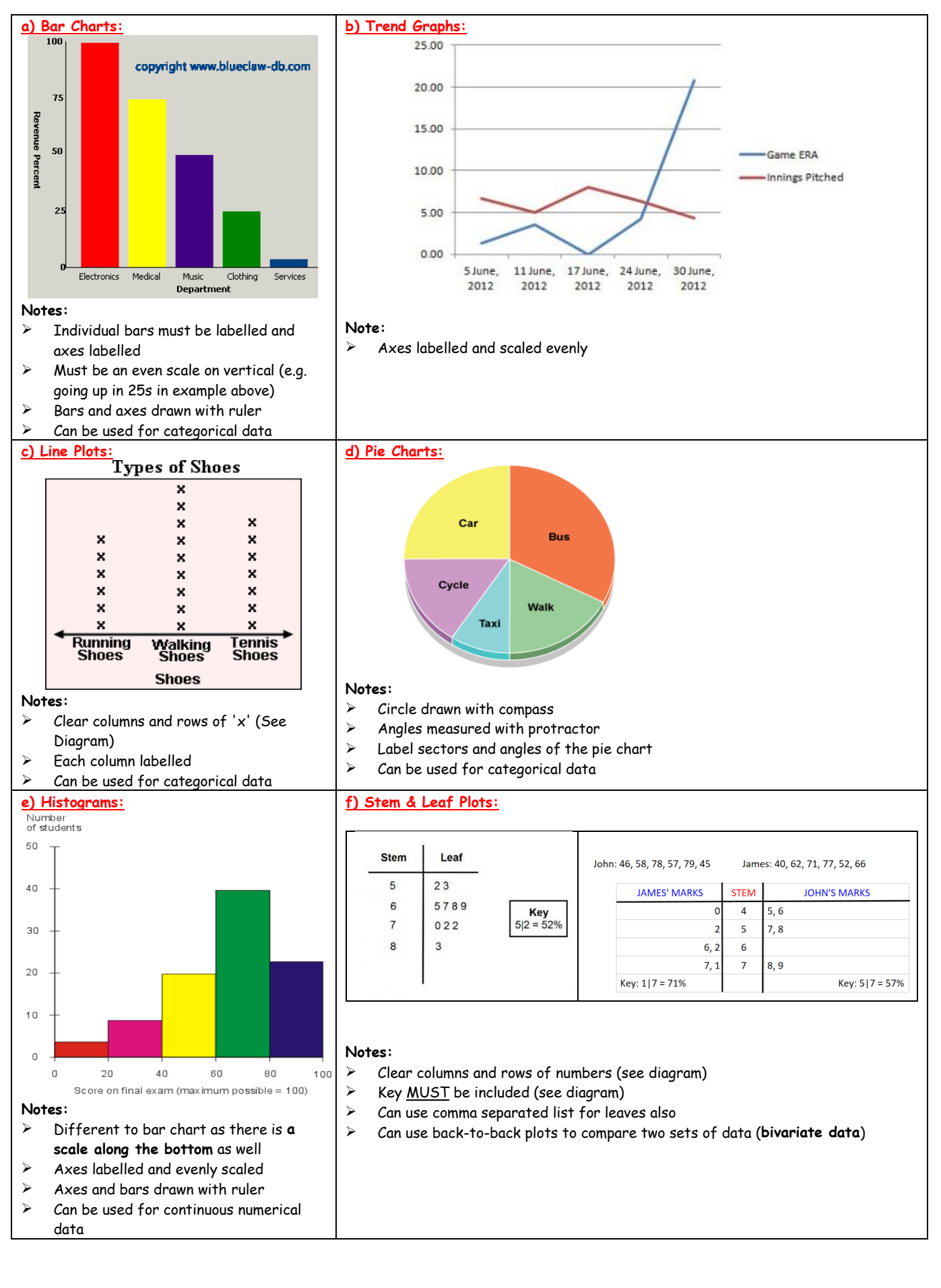

### **3) Scatter Plots/Correlation:**

**Notes:**

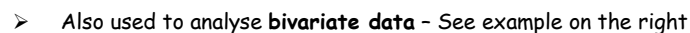

- ➢ Axes labelled and evenly scaled and drawn with ruler
- Can only be used with numerical data
- ➢ The **Correlation Coefficient 'r'** is a measure of how closely the two variables correlate i.e. how much a change in one affects the other
- ➢ Important to note that **correlation doesn't always mean causality** i.e. just because two variables fit one of the patterns below, doesn't mean that one necessarily affects the other.
- ➢ r can be between -1 and 1 (See diagrams below)
- Need to be able to estimate the correlation coefficient from a graph of data

**Beach Visitors** 600 525 450 Visitors 375 300 225 150 75  $\overline{0}$ 80 84 88 92 96 Average Daily Temperature (°F)

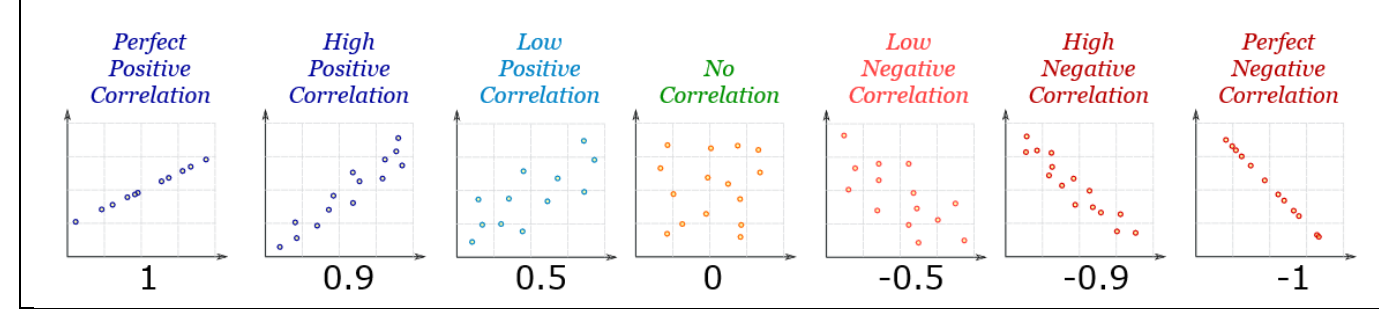

#### **4) Analysing Data:**

#### **a) Measures of Centre:**

1. **Mean:** the sum of all the values divided by the number of values e.g. Data: 1, 4, 3, 5, 4, 2, 1 Mean =  $\frac{1+4+3+5+4+2+1}{7} = 2.86$ 7 • Only used with numerical data • **Advs:** uses all the data • **Disadvs:** affected by outliers 2. **Mode:** the value that appears the most often e.g. Data: 2, 3, 1, 2, 5, 4, 2, 1, 2 Mode = 2 (as it appears 4 times) Can be used for numerical but the only one that can be used for categorical data • **Advs:** Not affected by outliers, can be used for any data • **Disadvs:** There is not always a mode, does not use all the data 3. **Median:** the middle value (list must be in ascending order) e.g. Data: 2, 1, 3, 3, 2, 5, 3, 2, 1 Rearrange in order first: 1, 1, 2, 2, 2, 3, 3, 3, 5  $\Rightarrow$  Median = 2 Used only with numerical data • **Advs:** Easy to calculate, not heavily affected by outliers • **Disadvs:** Does not use all the data **b) Measures of Spread: Note:** For the following, the list of values should be in ascending order 1. **Range:** the difference between the max and the min value e.g. Data: 20, 40, 40, 45, 60 => Range = 60 – 20 = 40 2. **Lower Quartile:** the quarter mark (Remember: Find the median, and then find the median of the lower half of the data) e.g. Data: 20, 30, 35, 50, 55, 60, 70, 75 8 values =>  $\frac{8+1}{2}$  = 4.5, which is between 4<sup>th</sup> and 5<sup>th</sup> values, so the lower quartile will be the median of the lower 4 values: => LQ =  $\frac{4+1}{2}$  = 2.5<sup>th</sup> value => LQ =  $\frac{30+35}{2}$  $\frac{1}{2}$  = 32.5 3. **Upper Quartile:** the three-quarter mark (Remember: Find the median, and then find the median of the upper half of the data) e.g. Data: 20, 30, 35, 50, 55, 60, 70, 75 Using median above, Upper Quartile will be the median of the upper 4 values  $\Rightarrow$  UQ =  $\frac{4+1}{2}$  = 2.5<sup>th</sup> value => UQ =  $\frac{60+70}{2}$  = 65 4. **Interquartile Range:** the interquartile range of a set of values is the difference between the upper quartile and the lower quartile e.g. Data: 20, 30, 35, 50, 55, 60, 70, 75 IQ Range = UQ – LQ = 65 - 32.5 = 32.5

## **5) Frequency Distributions:**

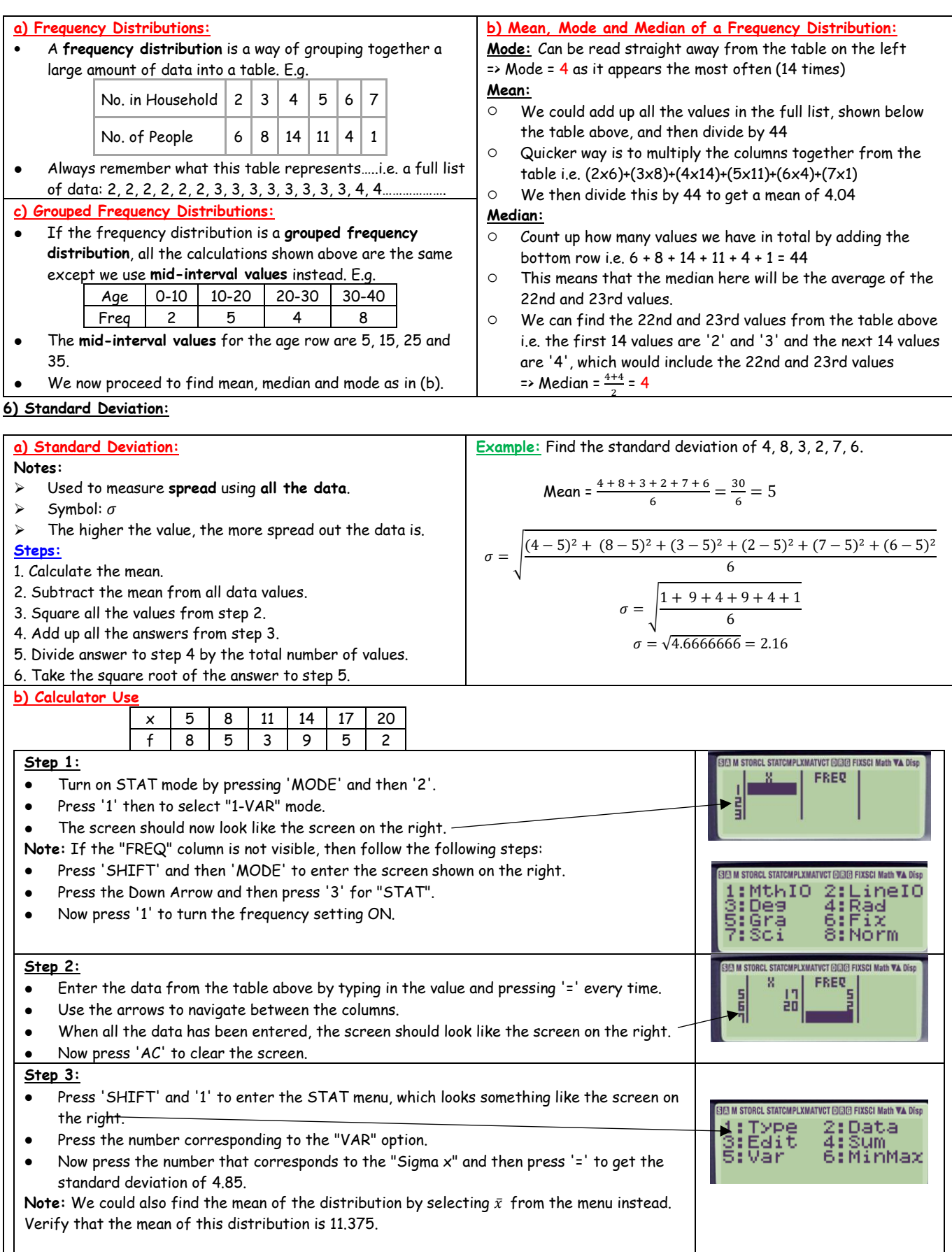

### **7) Empirical Rule:**

#### **Notes:**

- ➢ Rule is used to make some estimates of populations that are **normally distributed**.
- $\triangleright$  Need to calculate the mean of the data to write in the value for  $\mu$  in the diagram on the right.
- $\triangleright$  Need to calculate the standard deviation  $\sigma$  to work out the other values along the bottom of the diagram.

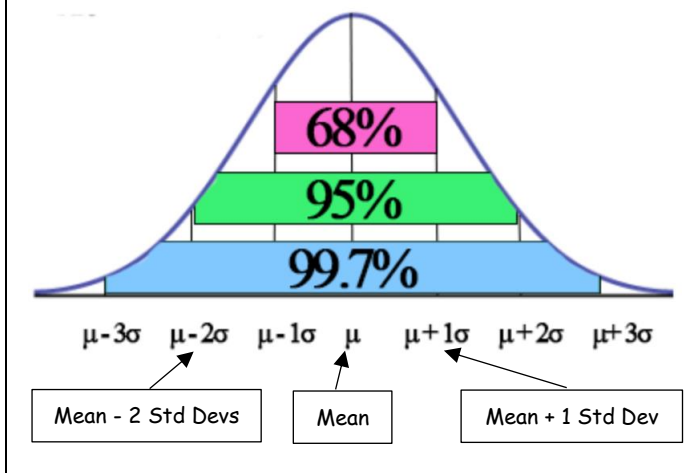

**8) Hypothesis Testing:**

#### **a) Population/Sample Proportions:**

#### **Notes:**

The **population proportion**  $p$  is the percentage of the entire population.

E.g. if the number of Leaving Cert students who get an A in Ordinary Level Maths in the country is 500 out of 12000, then the population proportion is  $\frac{500}{12000} = 0.04$ 

- $\triangleright$  The **sample proportion**  $\hat{p}$  is the percentage of the sample. E.g. if the number of Leaving Cert students who get an A in a sample of 10 Maths classes across the country is 12 out of 250 then the sample proportion is  $\frac{12}{250} = 0.05$
- ➢ The **Margin of Error** can be found using:

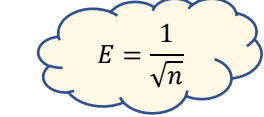

where n is the size of the sample.

## **c) Hypothesis Testing:**

- **Notes:**
- ➢ A **hypothesis** is a statement or **claim about a population**.
- ➢ A **hypothesis test** is a method of **testing a claim**.
- ➢ The **null hypothesis** is a statement that describes the population proportion.

#### **Steps:**

- 1. State the null hypothesis  $H_0$  and the alternative  $H_1$ .
- 2. Calculate the sample proportion  $\hat{v}$ .
- 3. Calculate the Margin of Error E.
- 4. Construct a Confidence Interval for p.
- 5. If the value of p stated in the null hypothesis is:
	- o inside the Confidence Interval, then "Fail to Reject  $H_0$ ".
	- o outside the Confidence Interval, then "Reject the Null Hypothesis  $H_0$  in favour of the alternative  $H_1$ "

Example: A 6<sup>th</sup> year Maths class results have a mean of 57% and a standard deviation of 2.5%. There are 25 in the class. Estimate the following:

i) the percentage of the class that scored between 52% and 62%

ii) the number of students who scored between 54.5% and 57% iii) The percentage of the class that scored above 64.5%

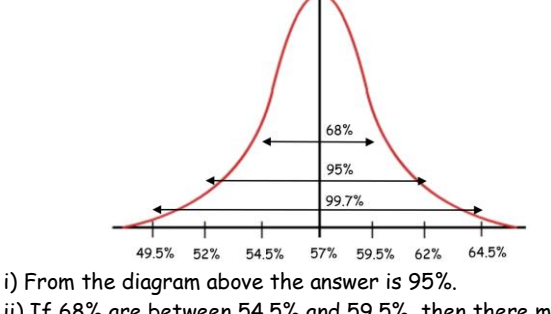

ii) If 68% are between 54.5% and 59.5%, then there must be half that between 54.5% and 57%  $\Rightarrow$  34% of the class  $\Rightarrow$  34% of 25 = 8.5 students iii) The percentage outside of the range 49.5% and 64.5% is 100% - 99.7% = 0.3%

=> Half of this percentage must be above 64.5% => 0.15%

### **b) Confidence Intervals:**

- **Steps:**
- 1. Calculate the sample proportion  $\hat{p}$ .
- 2. Find the Margin of Error  $E=\frac{1}{6}$  $\frac{1}{\sqrt{n}}$ .
- 3. Construct the Confidence Interval using:

$$
\widehat{p} - \frac{1}{\sqrt{n}} < p < \hat{p} + \frac{1}{\sqrt{n}}
$$

**Example:** A company wants to check an item that it's producing for defects. A random sample of 30 products is taken. 6 of the sample were defective. Construct a 95% interval for p.

> Sample Proportion  $\hat{p} = \frac{6}{36}$  $\frac{6}{30} = 0.2$ Margin of Error =  $E = \frac{1}{\sqrt{n}} = \frac{1}{\sqrt{3}}$  $\frac{1}{\sqrt{30}} = 0.18$ Confidence Interval:  $\hat{p}$  –  $\frac{1}{\epsilon}$  $\frac{1}{\sqrt{n}}$  <  $p < \hat{p} + \frac{1}{\sqrt{n}}$  $\sqrt{n}$  $0.2 - 0.18 < p < 0.2 + 0.18$  $0.02 \le p \le 0.38$

**Example:** A make-up company advertises that 75% of its customers liked a new product they released. In a random sample of 300 people, 230 said they liked the product. Can we reject the company's claim that 75% are satisfied? H0: 75% of customers do like the product H0: The % that like the product is **not** 75% Sample Proportion =  $\frac{230}{300}$  = 0.77 Margin of Error =  $= \frac{1}{\sqrt{n}} = \frac{1}{\sqrt{2n}}$  $\frac{1}{\sqrt{230}}$  = 0.066

Confidence Interval: 
$$
\hat{p} - \frac{1}{\sqrt{n}} < p < \hat{p} + \frac{1}{\sqrt{n}}
$$
  
0.77 - 0.066  $< p < 0.77 + 0.066$ 

$$
0.704 < p < 0.84
$$

The population proportion of 75% (0.75) is within this confidence interval so we fail to reject the hypothesis => we are not rejecting the claim.